# DAWAN

## Plande la formation

[www.dawa](https://www.dawan.fr)n.fr

Formation Krita : Approfondissement

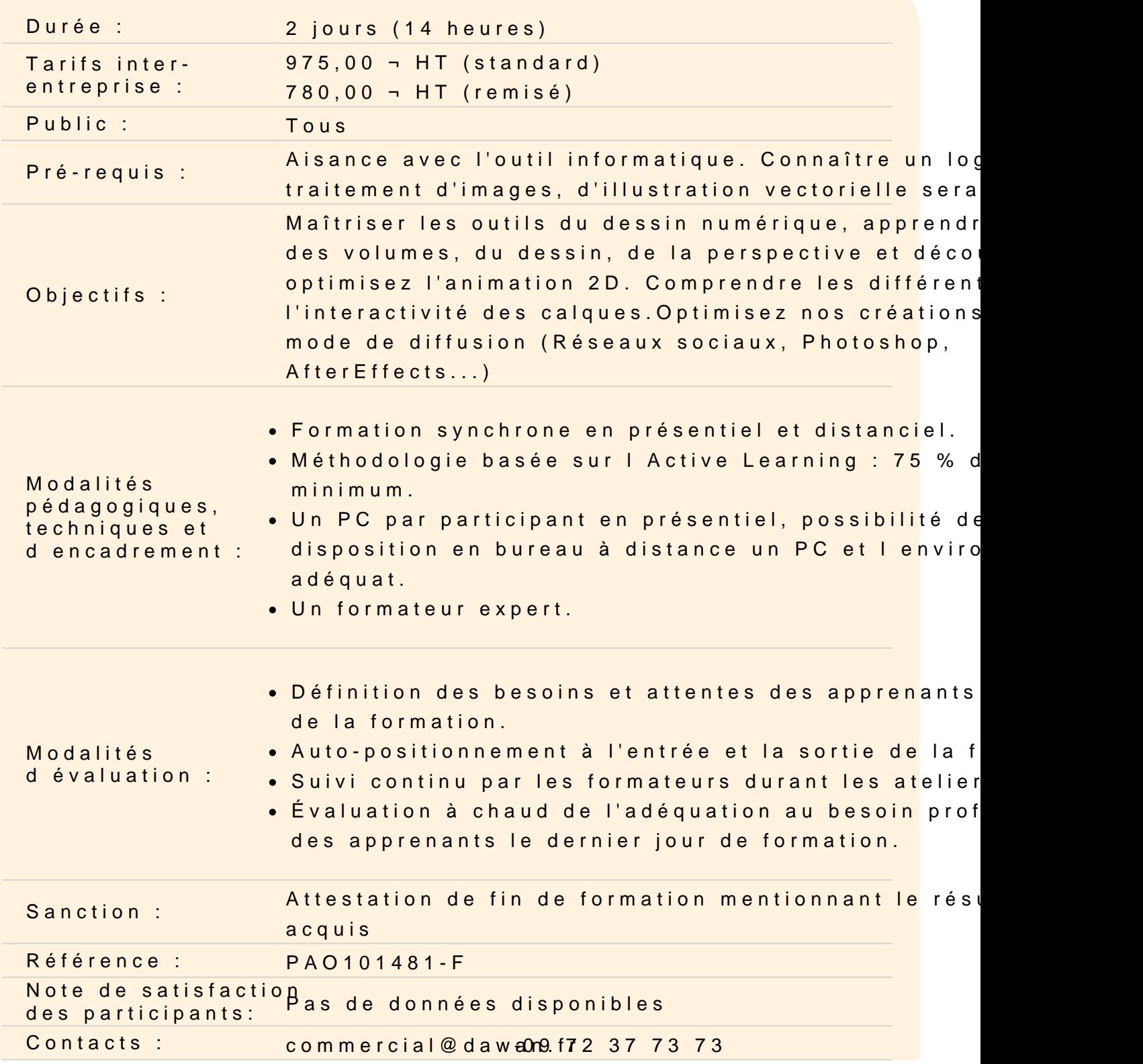

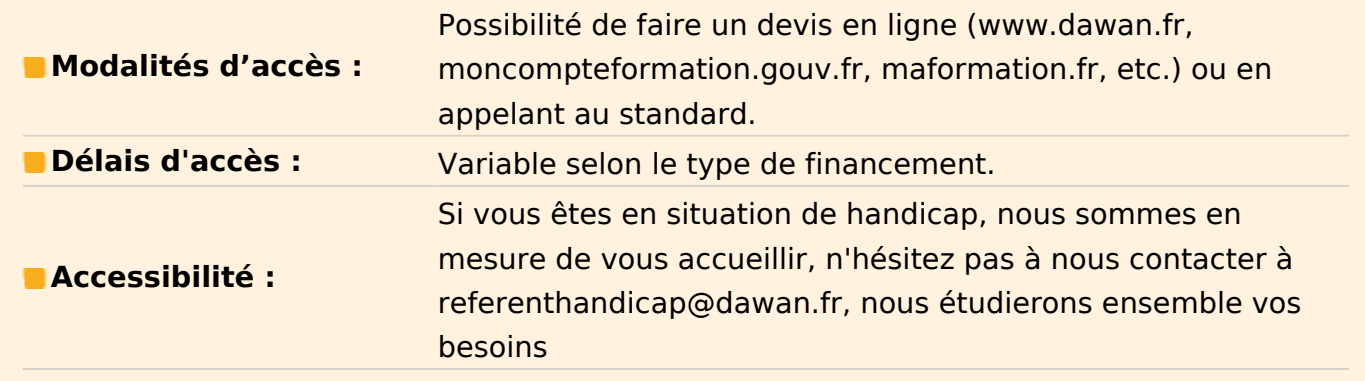

#### **Créer des effets sur nos calques**

Paramétrer sa colorimétrie global Générer des effets divers et variés : Flou gaussien, cinétique… Netteté **Glitch** Aberration chromatique Initiation à la 3D **Atelier : Modifier et perfectionner vos créations précédentes**

#### **Introduction à l'Animation**

Créer et partager des animations simples Comprendre les notions d'animation (trame, pas de 1 ou 2 , images clés…) Visualiser les mouvement et déformations Créer un décors pour votre animation **Atelier : Animer une balle ou un personnage**

#### **Créer et partager un timelapse de notre travail**

**Retouche photo très légère et création d'illustration du base photo Détourer une éléments sur une photos Créer un fond pour en fait une illustration Régler la lumière et les ombres de sa photos Intégrer une photo dans une illustration créative Atelier : Création d'une illustration/affiche complète**

#### **Personnaliser son logiciel**

Importer et régler de nouveau brush et éléments Pinceau

### Motif

Patron pour calligraphie

Créer votre propre Brush pour votre utilisation professionnel et personnel Modifier sa taille, opacité, pointe, pression, densité, dispersion etc.

Créer brush avec ombre intégrer

Génération de motif complexe à implémenter

Exporter votre toile sous différents formats (PNG, JPEG, TIFF, PSD, PDF)

Savoir passer sur Photoshop pour toute modification spécifique